# **+ AUTODOC CLUB**

# Innenraumfilter selber wechseln: **VW CORRADO (53I)** - Austauschanleitung

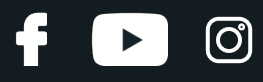

#### **ÄHNLICHES VIDEO-TUTORIAL**

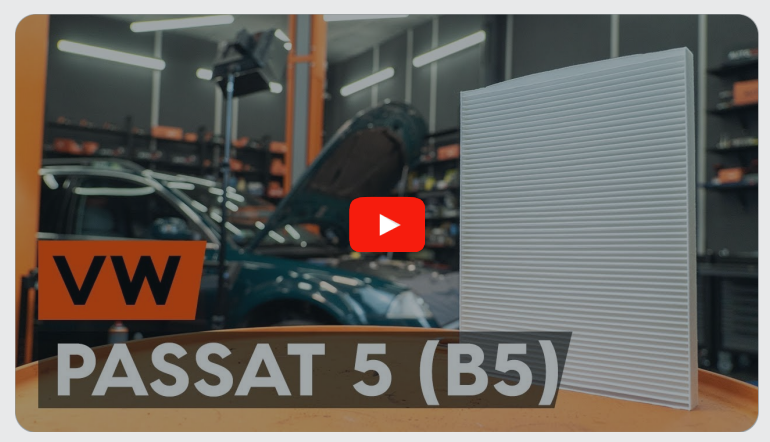

Dieses Video zeigt den Wechsel eines ähnlichen Autoteils an einem anderen Fahrzeug

## **Wichtig!**

Dieser Ablauf des Austauschs kann für folgende Fahrzeuge benutzt werden: VW CORRADO (53I) 1.8 G60, VW CORRADO (53I) 2.0 i 16V, VW CORRADO (53I) 2.9 VR6, VW CORRADO (53I) 2.0 i, VW CORRADO (53I) 1.8 16V

Die Schritte können je nach Fahrzeugdesign leicht variieren.

Diese Anleitung wurde erstellt auf der Grundlage des Wechsels eines ähnlichen Autoteils für: VW PASSAT Variant (3B6) 1.9 TDI

# + AUTODOC CLUB

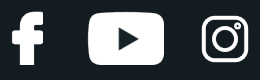

#### Austausch: Innenraumfilter – VW CORRADO (53I). Tipp:

- Ersetzen Sie den Innenraumfilter mindestens einmal alle sechs Monate, im Frühjahr und Herbst.
- Folgen Sie den Bedingungen, Empfehlungen und Anforderungen des zum Betrieb, die vom Hersteller zur Verfügung gestellt werden.
- Wenn die Luftströmung in der Kabine stark reduziert ist, ersetzen Sie den Filter vor einer geplanten Wartung.
- Alle Arbeiten sollten bei abgestelltem Motor ausgeführt werden.

### **AUSTAUSCH: INNENRAUMFILTER – VW CORRADO (53I). FÜHREN SIE DIE FOLGENDEN SCHRITTE DURCH:**

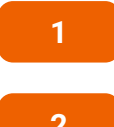

Öffnen Sie die Motorhaube.

**2**

Verwenden Sie eine Kotflügel-Schutzabdeckung, um Schäden an der Lackierung und den Kunststoffteilen des Autos zu verhindern.

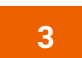

Entfernen Sie die Dichtung der Windabweiserabdeckung.

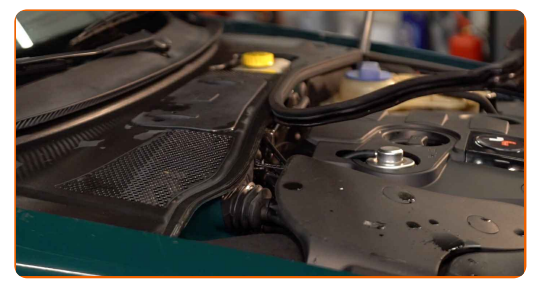

**4** Heben Sie die Windabweiserabdeckung an und entfernen Sie dieses.

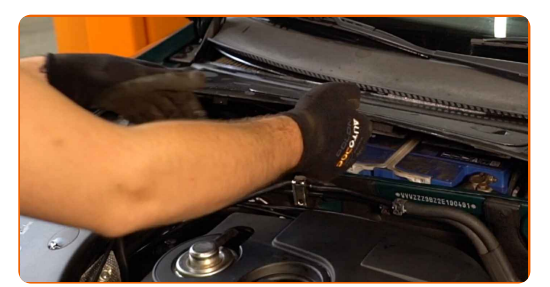

# **+ AUTODOC CLUB**

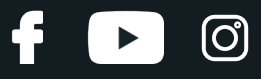

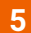

**5** Nehmen Sie den Kabinenfilterstecker heraus.

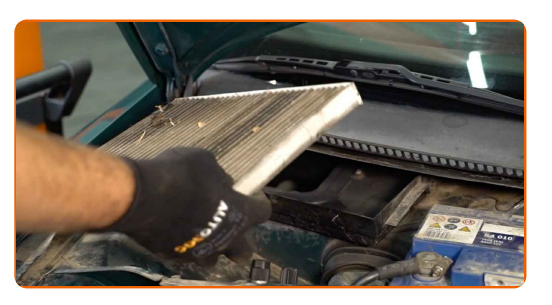

**6**

Entfernen Sie das Filterelement aus dem Filtergehäuse.

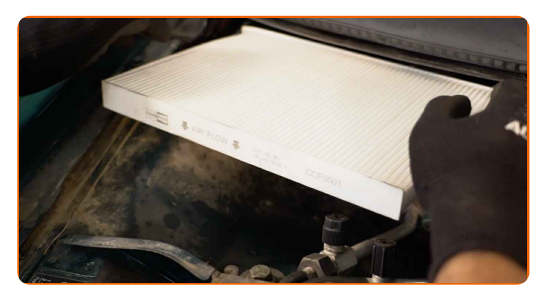

#### Austausch: Innenraumfilter – VW CORRADO (53I). Fachleute empfehlen:

Versuchen Sie nicht, den Filter zu reinigen und wiederzuverwenden - es kann die Qualität der Luftreinigung im Inneren des Autos beeinflussen.

**7**

Setzen Sie ein neues Filterelement in das Filtergehäuse. Stellen Sie sicher, dass die Filterkante dicht am Gehäuse ansitzt.

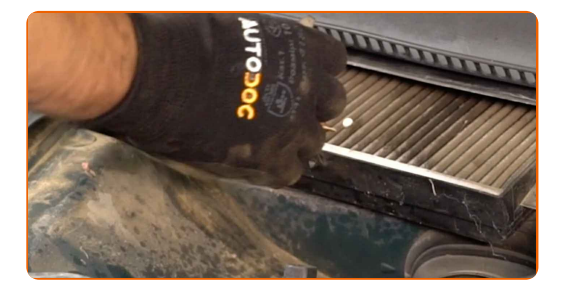

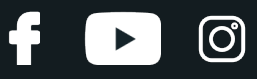

#### AUTODOC empfiehlt:

- Austausch: Innenraumfilter VW CORRADO (53I). Achten Sie auf die richtige Positionierung des Filterelements. Vermeiden Sie eine Fehlausrichtung.
- Gehen Sie sicher, dass Sie nur qualitativ hochwertige Filter verwenden.
- Folgen Sie der Richtung des Luftstrompfeils auf dem Filter.

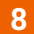

Bringen Sie den Stecker des Kabinenfilters an.

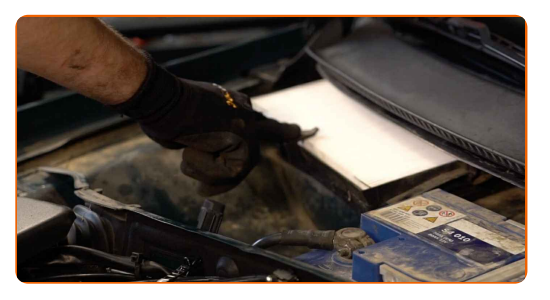

**9**

Bauen Sie das Windabweiserabdeckung ein und sichern Sie diese.

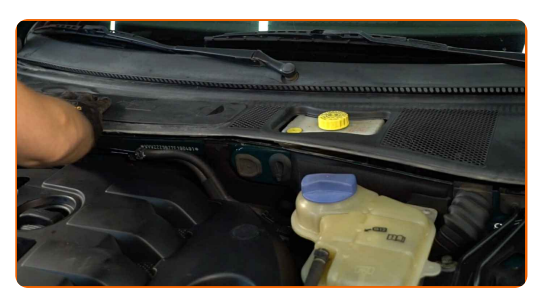

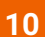

Bauen Sie die Dichtung der Windabweiserabdeckung ein.

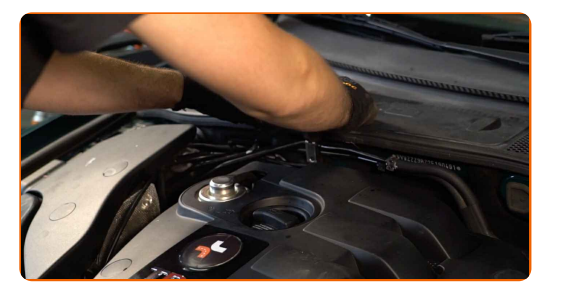

**11**

Entfernen Sie die Kotflügel-Abdeckung.

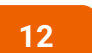

Schließen Sie die Haube.

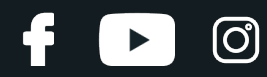

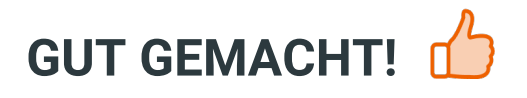

**WEITERE [TUTORIALS](https://club.autodoc.lu/manuals/vw/corrado/corrado-53i?utm_source=club.autodoc.lu&utm_medium=referral&utm_campaign=vote_PDF&utm_term=lu) ANSEHEN**

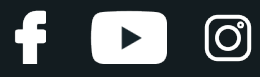

#### **AUTODOC — TOP QUALITÄT UND PREISWERTE AUTOTEILE ONLINE**

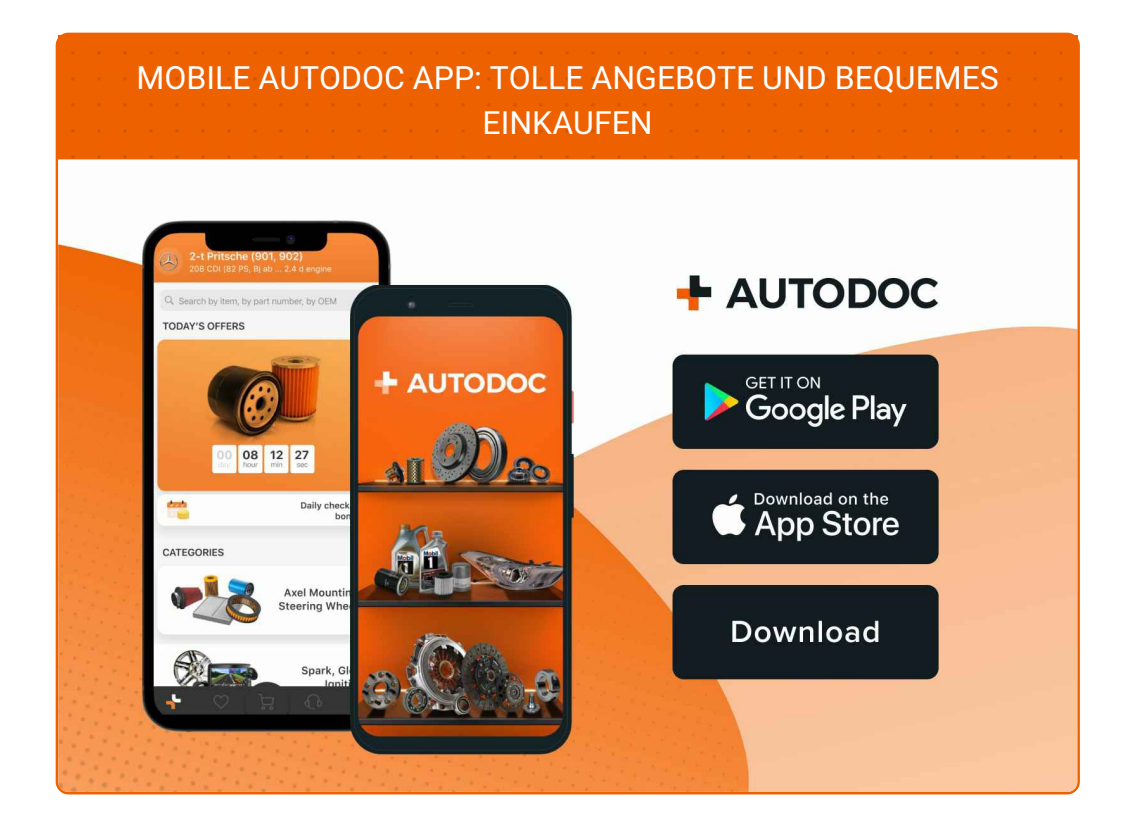

**EINE GROSSE AUSWAHL AN [ERSATZTEILEN](https://www.autodoc.lu?utm_source=pdf) FÜR IHR AUTO**

**[INNENRAUMFILTER:](https://www.autodoc.lu/autoteile/innenraumfilter-10363?utm_source=pdf) EINE GROSSE AUSWAHL**

### **HAFTUNGSAUSSCHLUSS:**

Das Dokument beinhaltet nur allgemeine Empfehlungen die hilfreich für Sie sein können, wenn Sie Reparatur- oder Ersatzmaßnahmen durchführen. AUTODOC haftet nicht für Verluste, Verletzungen, Schäden am Eigentum, die während des Reparatur- oder Ersatzprozesses durch eine fehlerhafte Anwendung oder eine Fehlinterpretation der bereitgestellten Informationen auftreten.

AUTODOC haftet nicht für irgendwelche möglichen Fehler und Unsicherheiten dieser Anleitung. Die Informationen werden nur für informative Zwecke bereitgestellt und können Anweisungen von einem Spezialisten nicht ersetzen.

AUTODOC haftet nicht für die falsche oder gefährliche Verwendung von Geräten, Werkzeugen und Autoteilen. AUTODOC empfiehlt dringend, vorsichtig zu sein und die<br>Sicherheitsregeln zu beachten, wenn Sie die Reparatur oder Ers wird nicht garantieren, dass Sie das richtige Level an Verkehrssicherheit erreichen.

© Copyright 2023 – Alle Inhalte, insbesondere Texte, Fotografien und Grafiken sind urheberrechtlich geschützt. Alle Rechte, einschließlich der Vervielfältigung, Veröffentlichung, Bearbeitung und Übersetzung, bleiben vorbehalten, AUTODOC SE.